## นักศึกษาที่ได้สิทธิ์เลือกห้องพัก หอพักลักษณานิเวศ 1 เรียงตามลำดับการเลือก

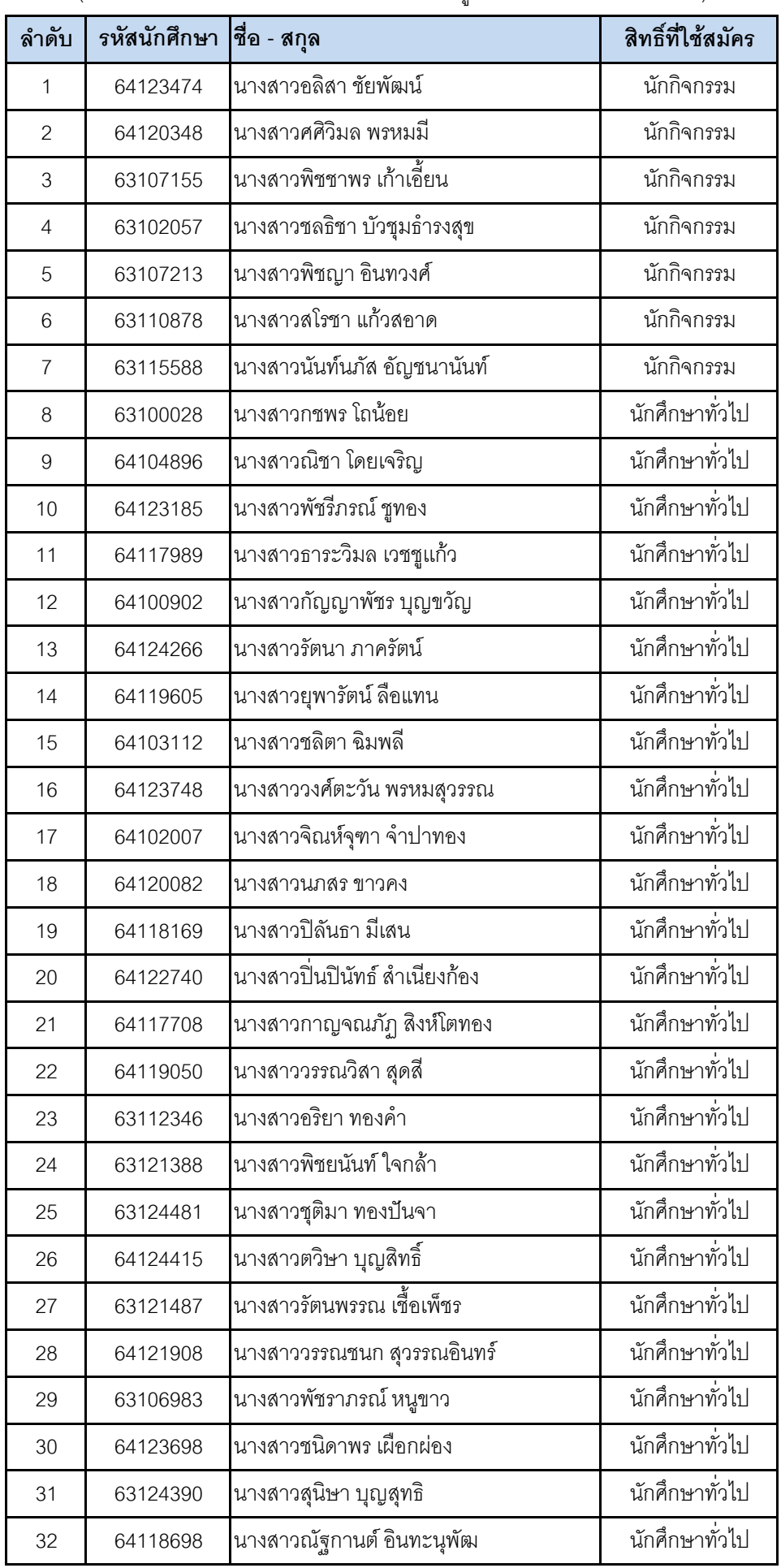

(รายชื่อเรียงตามลำดับ สามารถค้นหาได้จากเมนค้นหาของ Browser ที่ใช้เปิด)

## นักศึกษาที่ได้สิทธิ์เลือกห้องพัก หอพักลักษณานิเวศ 1 เรียงตามลำดับการเลือก

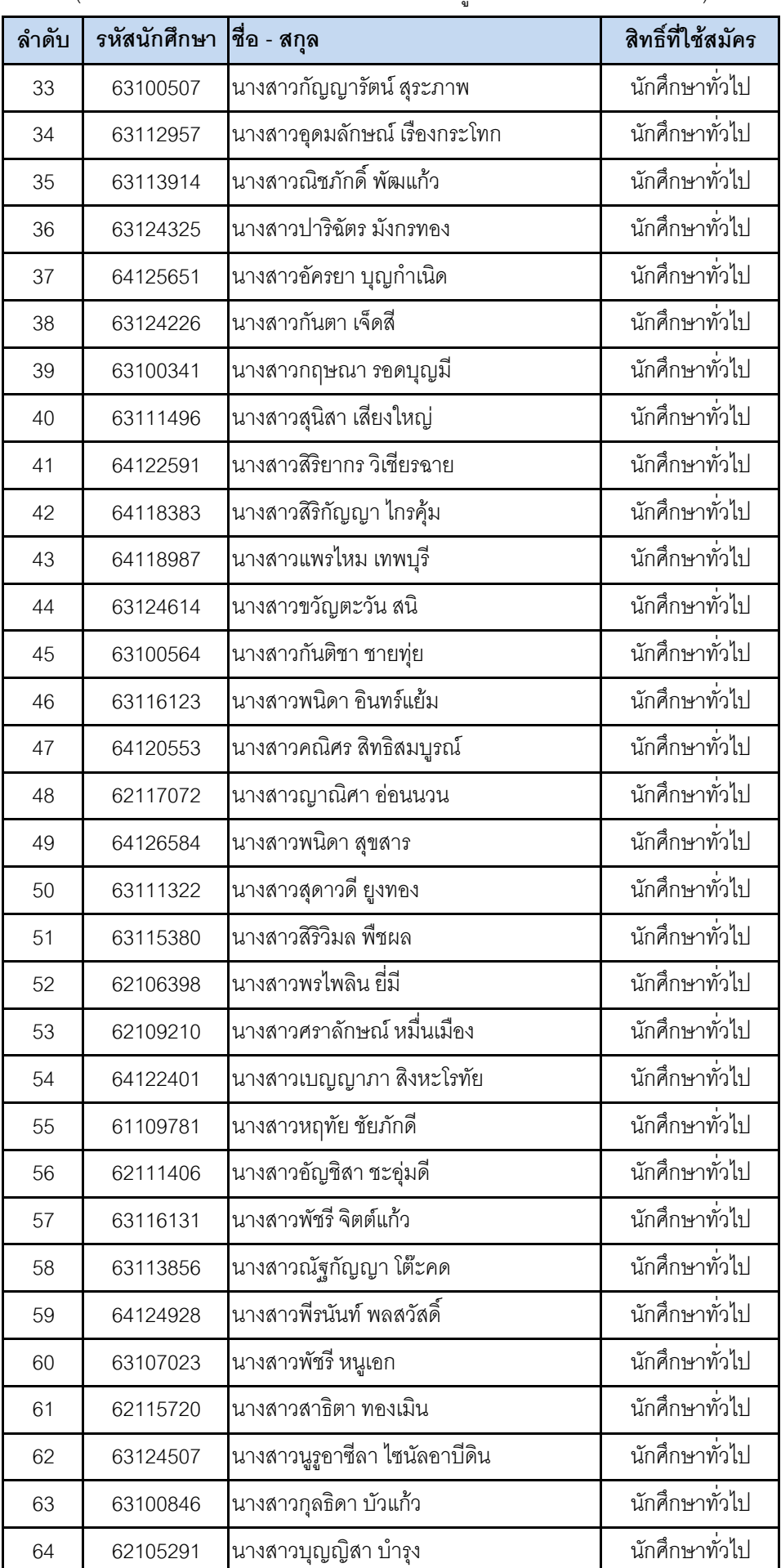

(รายชื่อเรียงตามลำดับ สามารถค้นหาได้จากเมนค้นหาของ Browser ที่ใช้เปิด)

## นักศึกษาที่ได้สิทธิ์เลือกห้องพัก หอพักลักษณานิเวศ 1 เรียงตามลำดับการเลือก

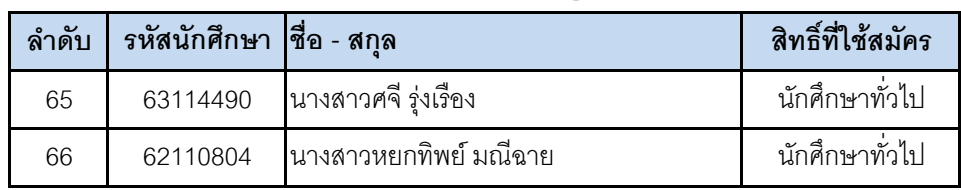

(รายชื่อเรียงตามลำดับ สามารถค้นหาได้จากเมนูค้นหาของ Browser ที่ใช้เปิด)